# Generating and Calculating One-loop Feynman Diagrams with FeynArts, FormCalc, and LoopTools

T. Hahn Institut für Theoretische Physik, Universität Karlsruhe D–76128 Karlsruhe, Germany

#### Abstract:

A set of programs is presented for automatically generating and calculating Feynman diagrams. Diagrams are generated with FeynArts, then algebraically simplified using a combination of Mathematica and FORM implemented in the package FormCalc, and finally evaluated numerically using the LoopTools package. FormCalc works either in dimensional regularization or in constrained differential renormalization, the latter of which is equivalent at the one-loop level to regularization by dimensional reduction. FormCalc combines the speed of FORM with the powerful instruction set of Mathematica, and the latter greatly eases further processing of the results (e.g. selecting or modifying terms). The output is in a form well suited for numerical evaluation, which is then straightforward using the implementations of the one-loop integrals in LoopTools.

# 1 Introduction

Explaining the necessity of one-loop calculations in the light of modern-day colliders is like carrying owls to Athens; and as there is no lack of motivation, several program packages have been developed to aid these calculations. However, these programs generally tackle only part of the problem, so there is still considerable work left in making these programs work together.

In this paper three packages, FeynArts, FormCalc, and LoopTools, are presented which work hand in hand. The user has to supply only small driver programs whose main purpose is to specify the necessary input parameters. This makes the whole system very "open" in the sense that the results are returned as Mathematica expressions which can easily be manipulated, e.g. to select or modify terms.

Since one-loop calculations can range anywhere from a handful to several hundreds of diagrams (particularly so in models with many particles like the MSSM), speed is an issue, too. FormCalc, the program which does the algebraic simplification, therefore uses FORM [\[1](#page-5-0)] for the time-consuming parts of the calculation. Owing to FORM's speed, FormCalc can process, for example, the 1000-odd one-loop diagrams of W–W scattering in the Standard Model [\[2\]](#page-5-0) in about 5 minutes on an ordinary Pentium PC.

The following table summarizes the steps in a one-loop calculation and the distribution of tasks among the programs FeynArts, FormCalc, and LoopTools:

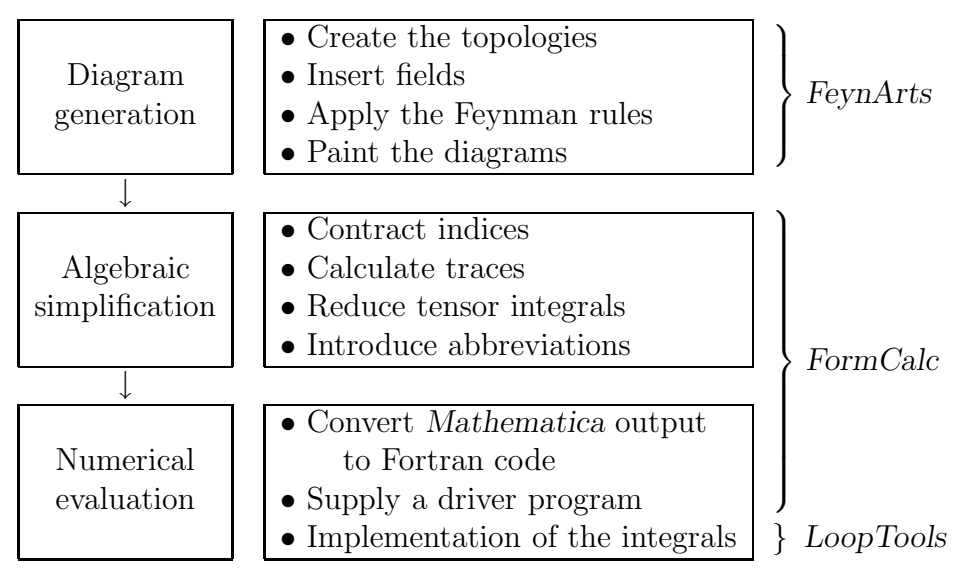

The following sections describe the main functions of each program. Also, to demonstrate how the programs are used together, the FormCalc package contains two sample calculations in the electroweak Standard Model:  $ZZ \rightarrow ZZ$  [[3](#page-5-0)] and  $e^+e^- \rightarrow \bar{t}t$  [[4](#page-5-0)].

# 2 FeynArts

FeynArts is a Mathematica package for the generation and visualization of Feynman dia-

grams and amplitudes[[5\]](#page-5-0). It works in three basic steps sketched in the following diagram:

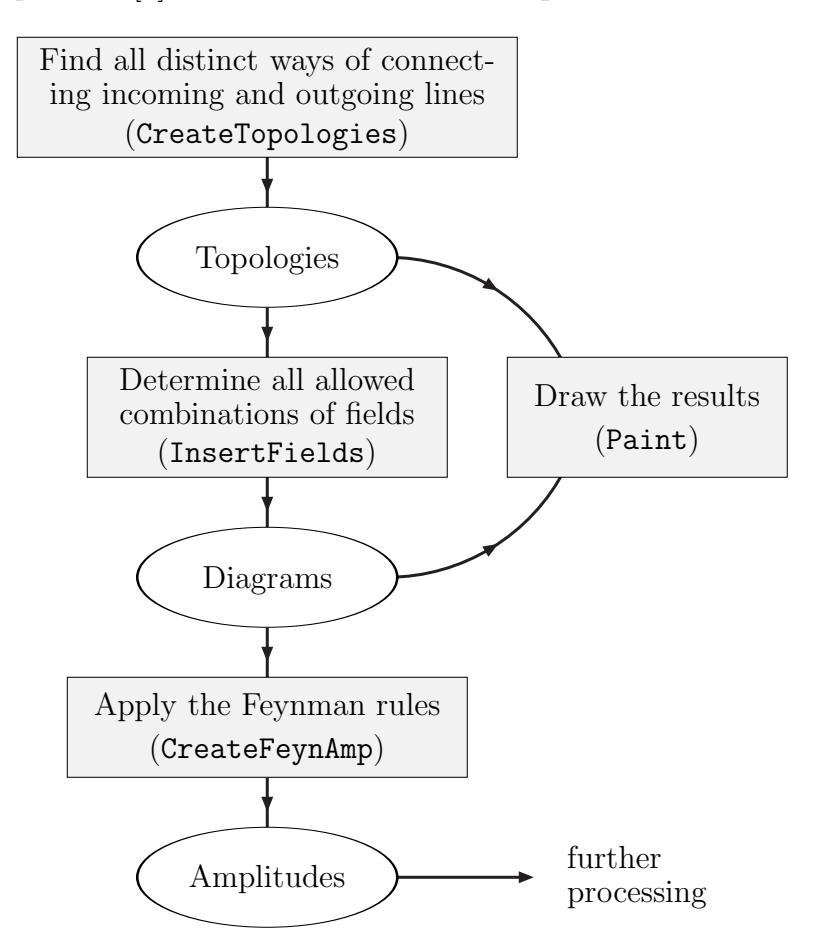

The first step is to create all different topologies for a given number of loops and external legs. For example, to create all one-loop topologies for a  $2 \rightarrow 2$  process except those containing a tadpole, the following call to CreateTopologies is used:

```
tops = CreateTopologies[ 1, 2 -> 2, ExcludeTopologies -> {Tadpoles} ]
```
In the second step, the actual particles in the model have to be distributed over the topologies in all allowed ways. E.g. the diagrams for  $e^+e^- \to \gamma\gamma$  are produced with

```
inss = InsertFields[ tops, \{-F[2, \{1\}], F[2, \{1\}]\} -> \{V[1], V[1]\}]
```
where F[2,  $\{1\}$ ] is the electron,  $-F[2, \{1\}]$  its antiparticle, the positron, and V[1] the photon. The fields and their couplings are defined in a special file, the model file, which the user can supply or modify. Model files are currently provided for QED, the electroweak Standard Model, and QCD; a MSSM model file is in preparation.

The diagrams may be painted with Paint[inss]. Finally, the analytic expressions for the diagrams are obtained by

amps = CreateFeynAmp[ inss ]

## 3 FormCalc

The evaluation of the FeynArts output proceeds in two steps:

- 1. The symbolic expressions for the diagrams are simplified algebraically with FormCalc which returns the results in a form well suited for numerical evaluation.
- 2. The Mathematica expressions then need to be translated into a Fortran program. (The numerical evaluation could, in principle, be done in Mathematica directly, but this becomes very slow for large amplitudes.) The translation is done by NumPrep which is part of the FormCalc package. For compiling the generated code one needs a driver program (num.F, also in FormCalc), and the numerical implementations of the one-loop integrals in LoopTools.

The structure of FormCalc is simple: it prepares the symbolic expressions of the diagrams in an input file for FORM, runs FORM, and retrieves the results. This interaction is transparent to the user. FormCalc combines the speed of FORM with the powerful instruction set of Mathematica and the latter greatly facilitates further processing of the results. The following diagram shows schematically how FormCalc interacts with FORM:

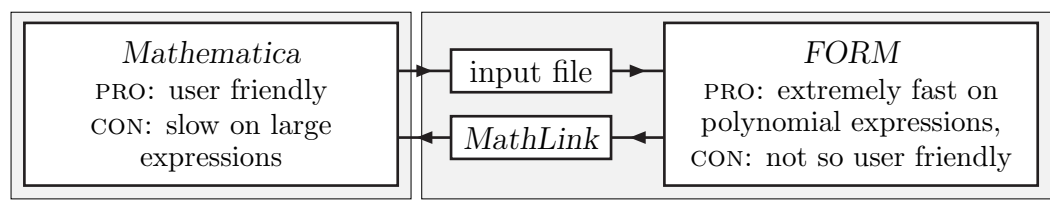

user interface internal FormCalc functions

FormCalc can work either in dimensional regularization or in constrained differential renormalization (CDR) [\[6](#page-5-0)], the latter of which is equivalent at the one-loop level to regularization by dimensional reduction[[7\]](#page-5-0).

The main function in FormCalc is OneLoop (the name is not strictly correct since it works also with tree graphs). It is used like this:

```
<< FormCalc.m;
$Dimension = D;
amps = << myamps.m;
alldiags = OneLoop[amps]
```
The file myamps.m is assumed here to contain amplitudes generated by FeynArts. The dimension—D for dimensional regularization or 4 for dimensional reduction / CDR—is set with \$Dimension. Note that OneLoop needs no declarations of the kinematics of the underlying process; it uses the information FeynArts hands down.

Even more comprehensive than OneLoop, the function ProcessFile can process entire files. It collects the diagrams into blocks such that index summations (e.g. over fermion generations) can later be carried out easily, i.e. only diagrams which are summed over the same indices are put in one block. ProcessFile is invoked e.g. as

```
ProcessFile["vertex.amp", "results/vertex"]
```
which reads the FeynArts amplitudes from vertex.amp and produces files of the form results/vertexid.m, where id is an identifier for a particular block.

OneLoop and ProcessFile return expressions where spinor chains, dot products of vectors, and Levi-Civita tensors contracted with vectors have been collected and abbreviated. A term in such an expression may look like

```
C0i[cc1, MW2, S, MW2, MZ2, MW2, MW2] *
  (P12*S*(-8*a2*MW2 + 4*a2*MW2*S2 - 28*a2*CW^2*MW2*S2 +
          16*a2*CW^2*S*S2 + 4*a2*C2*MW2*SW^2) +
  O47*S*(-32*a2*CW^2*MW2*S2 + 8*a2*CW^2*S2*T + 8*a2*CW^2*S2*U) -
  P13*S*(-64*a2*CW^2*MW2*S2 + 16*a2*CW^2*S2*T + 16*a2*CW^2*S2*U))
```
The first line stands for the tensor coefficient function  $C_1(M_W^2, s, M_W^2, M_Z^2, M_W^2, M_W^2)$  which is multiplied with a linear combination of abbreviations like O47 or P12 with certain coefficients. These coefficients contain the Mandelstam variables S, T, and U and some shorthands for parameters of the Standard Model, e.g.  $a^2 = \alpha^2$ .

The abbreviations like O47 or P12 are introduced automatically and can significantly reduce the size of an amplitude. The definitions of the abbreviations can be retrieved by Abbreviations[] which returns a list of rules such that result //. Abbreviations[] gives the full, unabbreviated expression.

## 4 LoopTools

LoopTools supplies the actual numerical implementations of the one-loop functions needed for programs made from the FormCalc output. It is based on the reliable package  $FF \times$ and provides in addition to the scalar integrals of FF also the tensor coefficients in the conventionsof [[9\]](#page-5-0). LoopTools offers three interfaces: Fortran,  $C_{++}$ , and Mathematica, so most programming tastes should be served.

Using *LoopTools* functions in Fortran and  $C++$  is very similar. In Fortran, it is necessary to include the two files tools.F and tools.h, the latter one in every function or subroutine. In  $C_{++}$ , ctools.h must be included once. Before using any *LoopTools* function, bcaini must be called and at the end of the calculation bcaexi may be called to obtain a summary of errors. It is of course possible to change parameters like the scale  $\mu$  from dimensional regularization; this is described in detail in the manual [\[10](#page-5-0)].

A very simple program would for instance be

<span id="page-5-0"></span>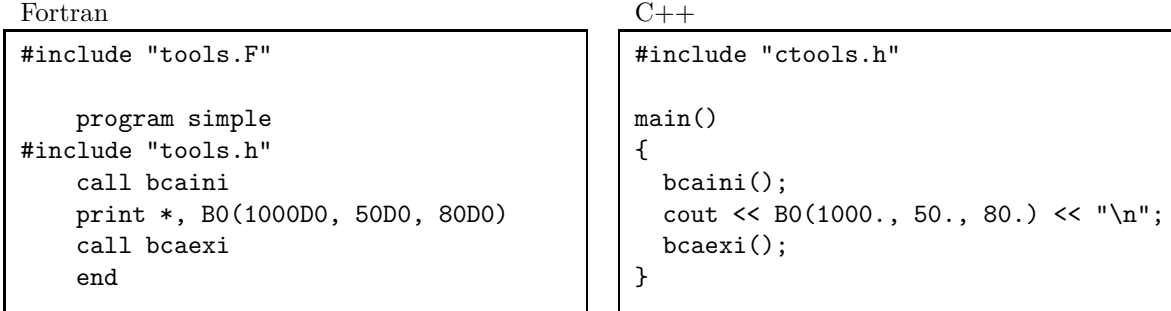

The Mathematica interface is even simpler to use:

 $In[1]:= Install['bca"]$ In[2]:= B0[1000, 50, 80]  $Out[2] = -4.40593 + 2.70414$  I

#### Acknowledgements

This work has been supported by DFG under contract number Ku 502/8–1.

### References

- [1] J.A.M. Vermaseren, Symbolic Manipulation with FORM, CAN, Amsterdam (1991).
- [2] A. Denner and T. Hahn, Nucl. Phys. B525 (1998) 27.
- [3] A. Denner, S. Dittmaier and T. Hahn, Phys. Rev. D56 (1997) 117.
- [4] W. Beenakker, S.C. van der Marck, and W. Hollik, Nucl. Phys. B386 (1991) 24.
- [5] J. Küblbeck, M. Böhm and A. Denner, Comp. Phys. Commun. 60 (1991) 165; T. Hahn, FeynArts 2.2 user's guide, available at <http://www-itp.physik.uni-karlsruhe.de/feynarts>.
- [6] F. del Aguila, A. Culatti, R. Muñoz Tapia, and M. Pérez-Victoria, MIT-CTP-2705, UG-FT-86/98, [hep-ph/9806451](http://arXiv.org/abs/hep-ph/9806451).
- [7] T. Hahn and M. Pérez-Victoria, [hep-ph/9807565](http://arXiv.org/abs/hep-ph/9807565).
- [8] G.J. van Oldenborgh and J.A.M. Vermaseren, Z. Phys. C46 (1990) 425.
- [9] A. Denner, Fortschr. Phys. 41 (1993) 307.
- [10] T. Hahn, FormCalc and LoopTools user's guide, available at <http://www-itp.physik.uni-karlsruhe.de/formcalc>.